## **IAA Curriculum**

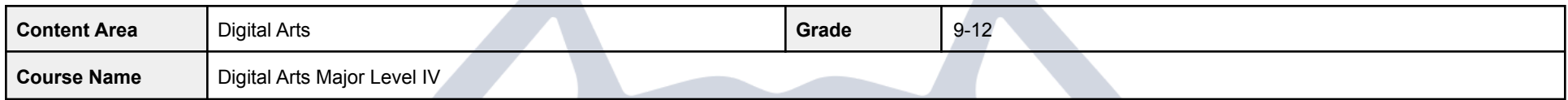

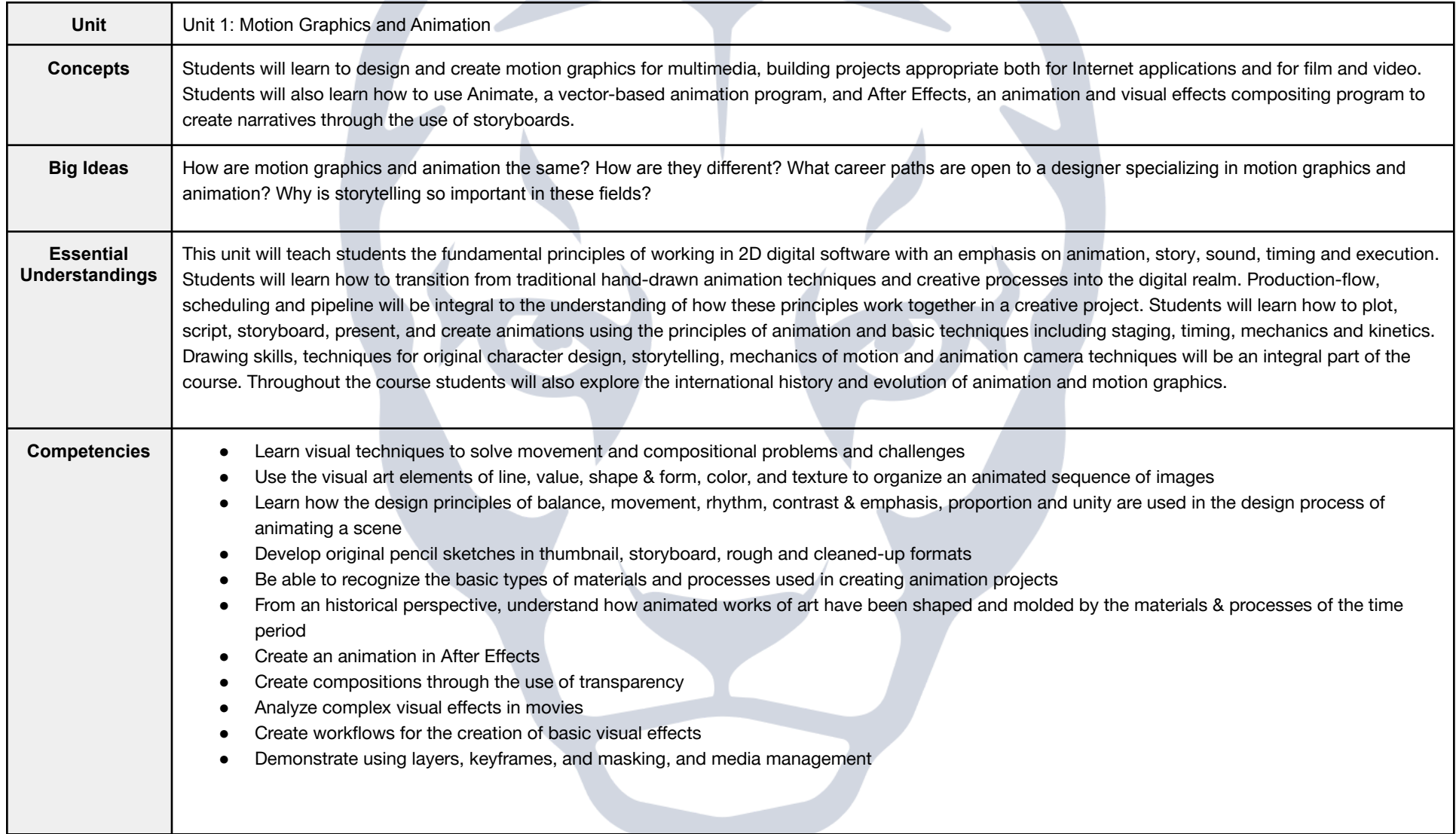

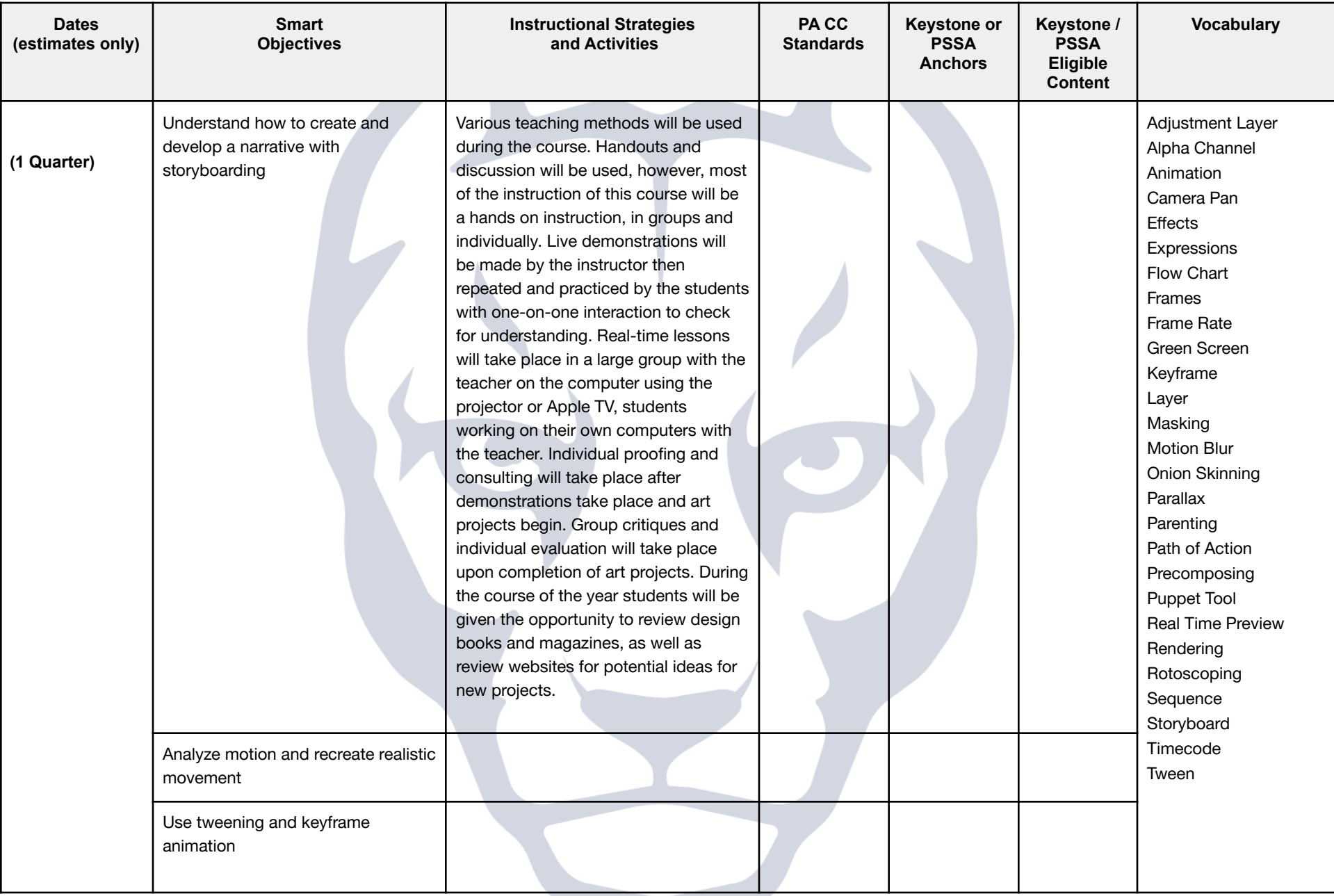

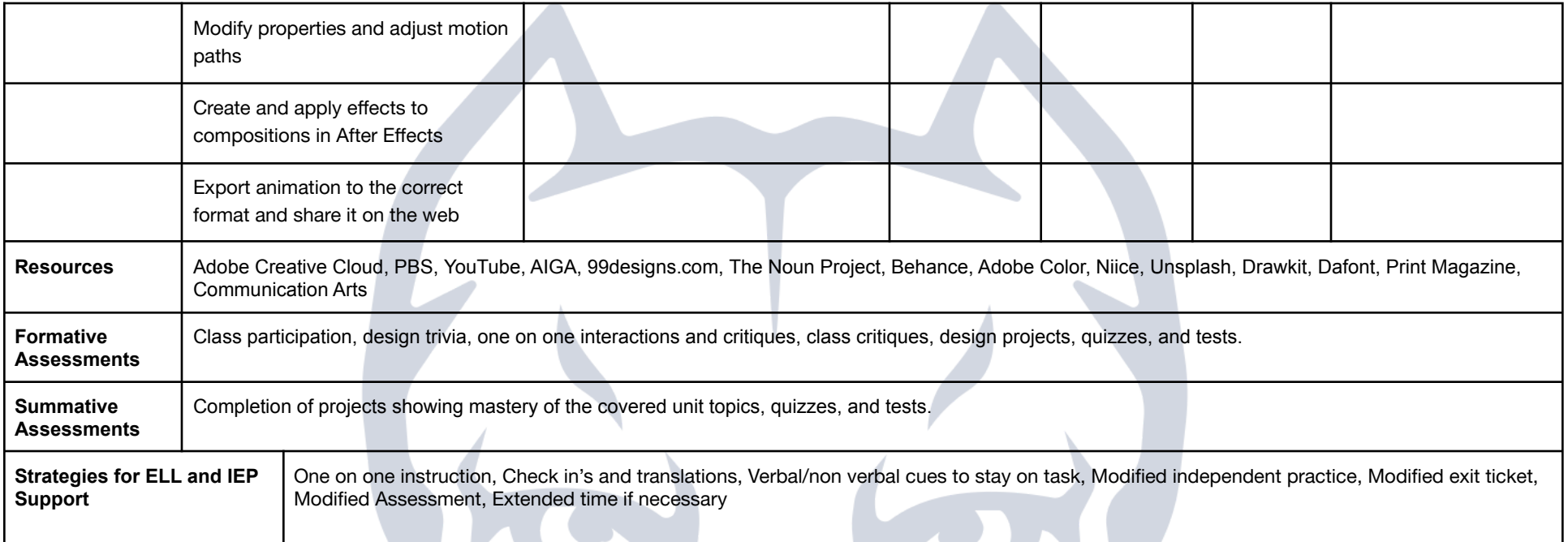

## **IAA Curriculum**

**All Property** 

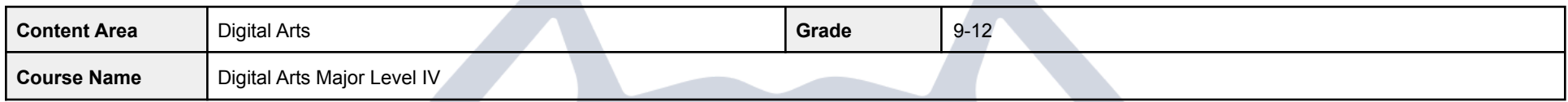

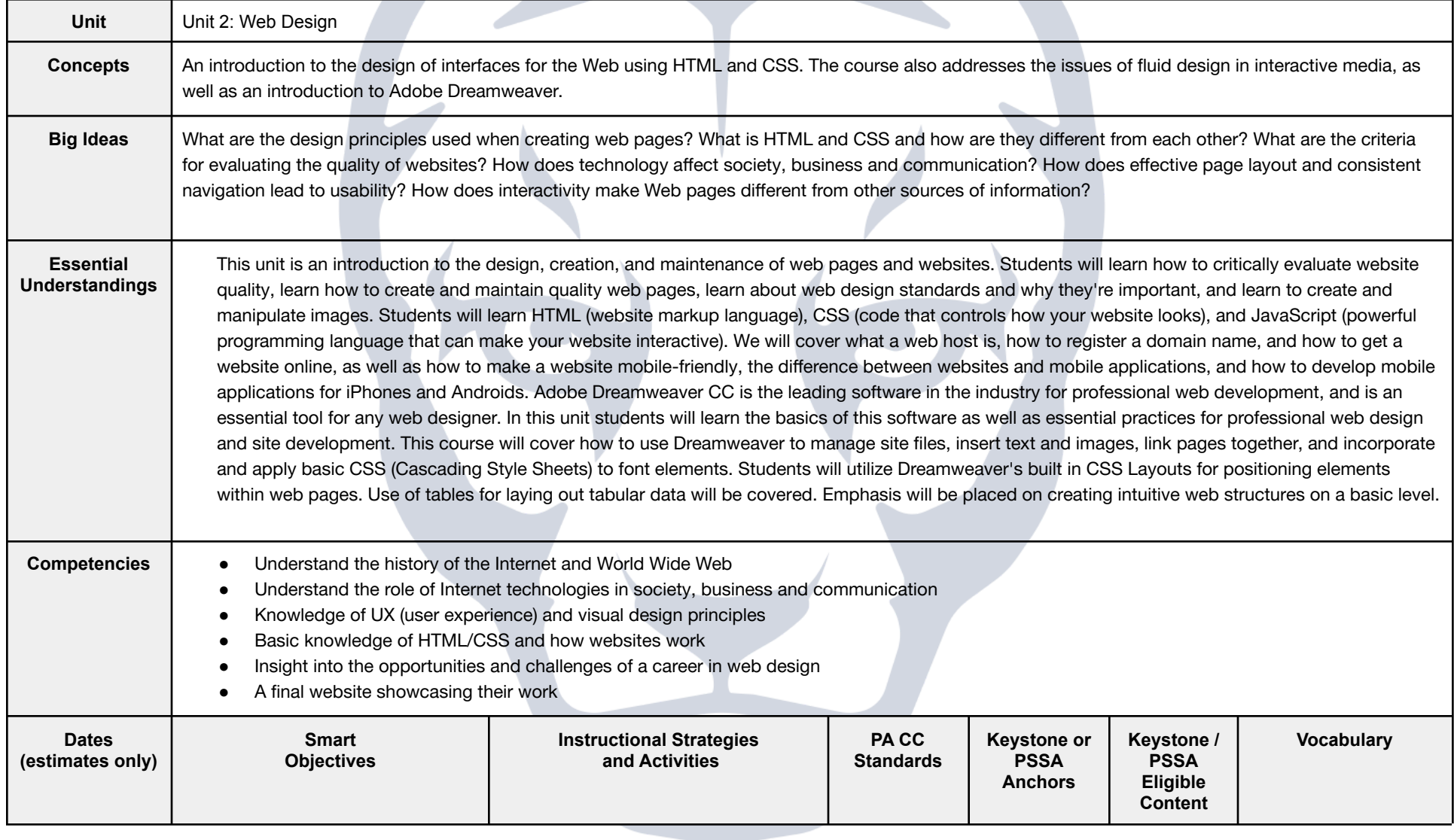

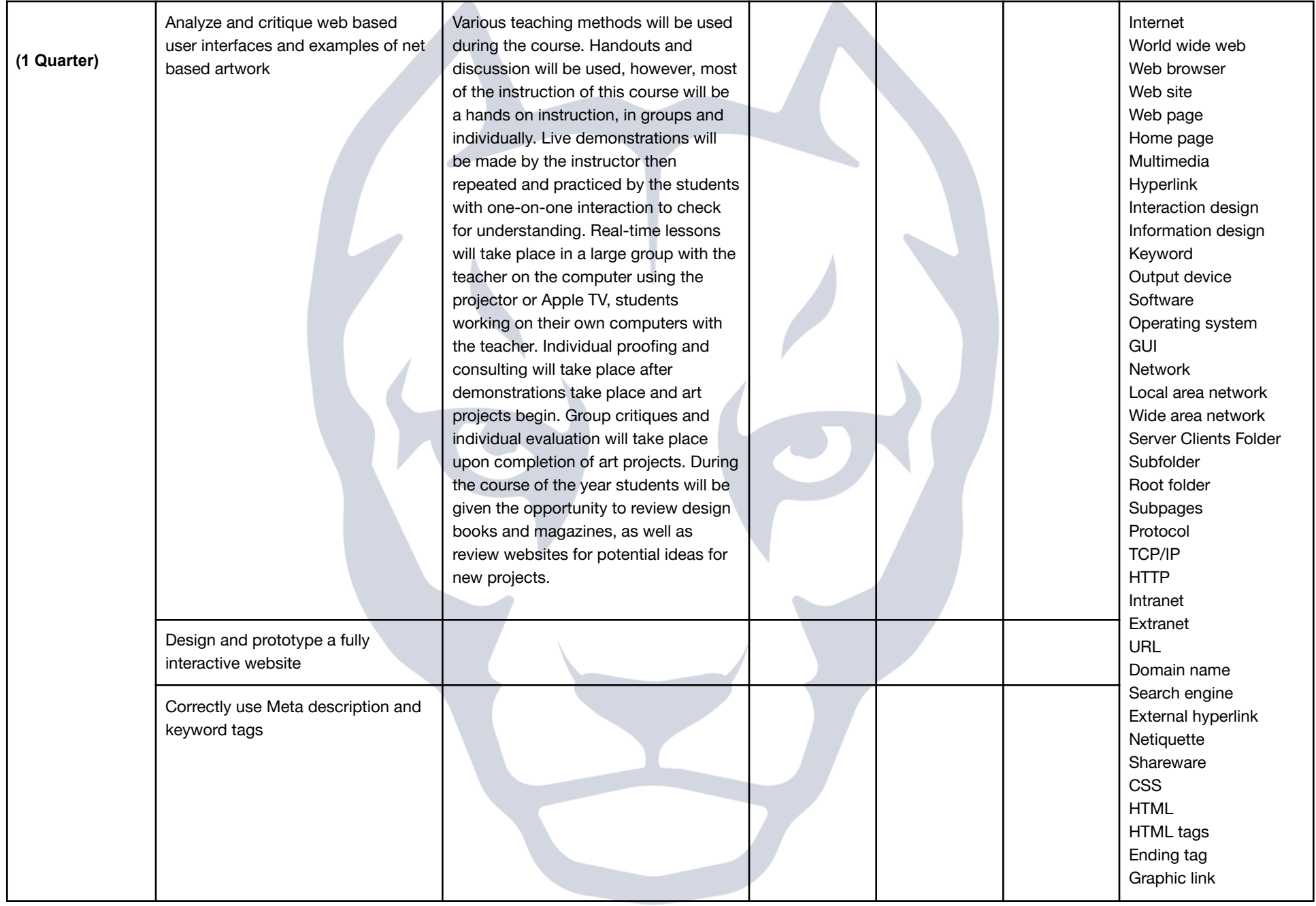

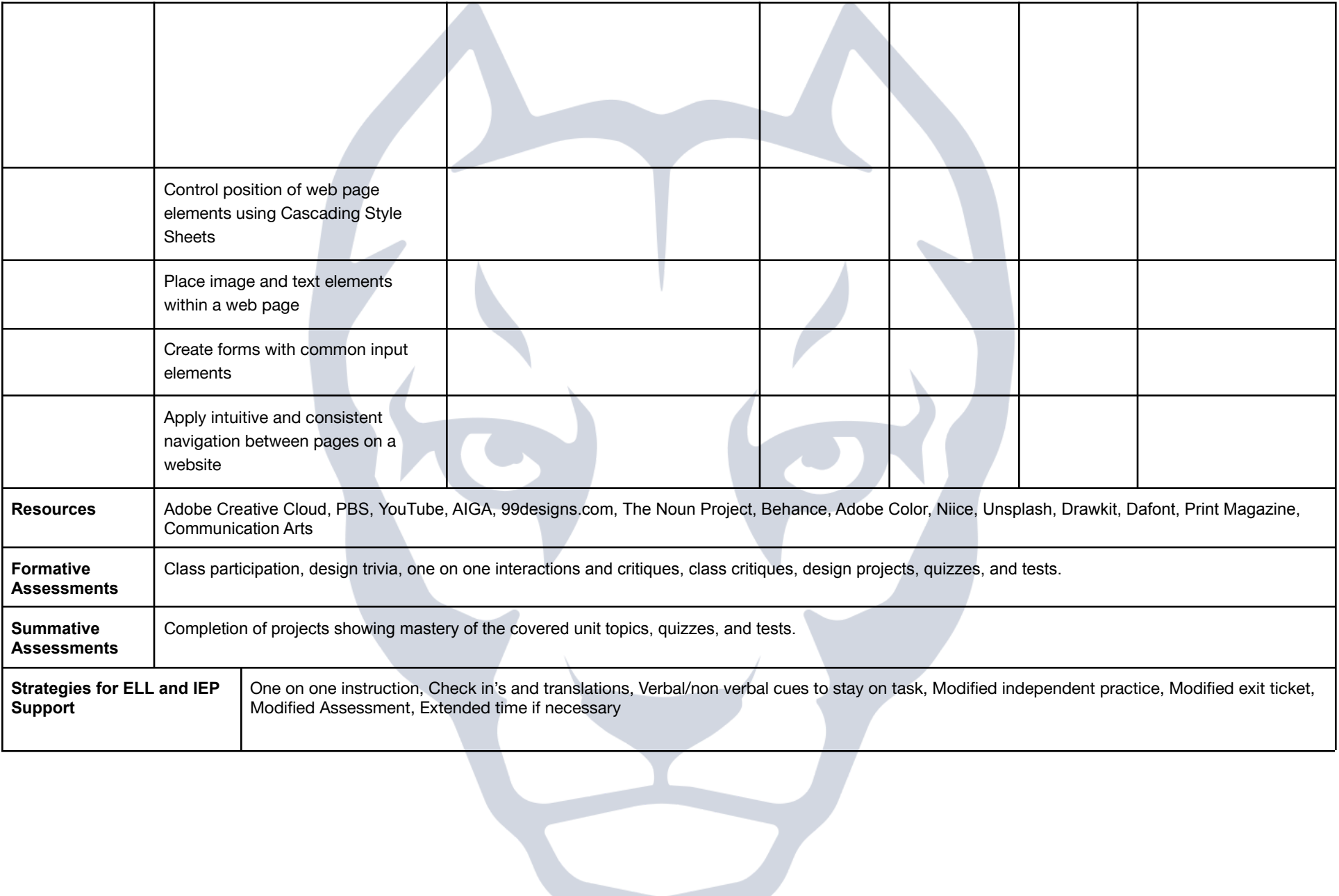

## **IAA Curriculum**

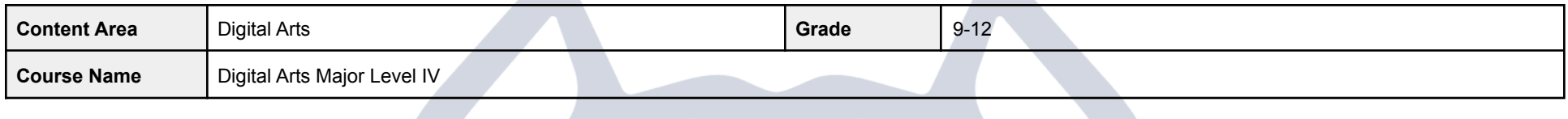

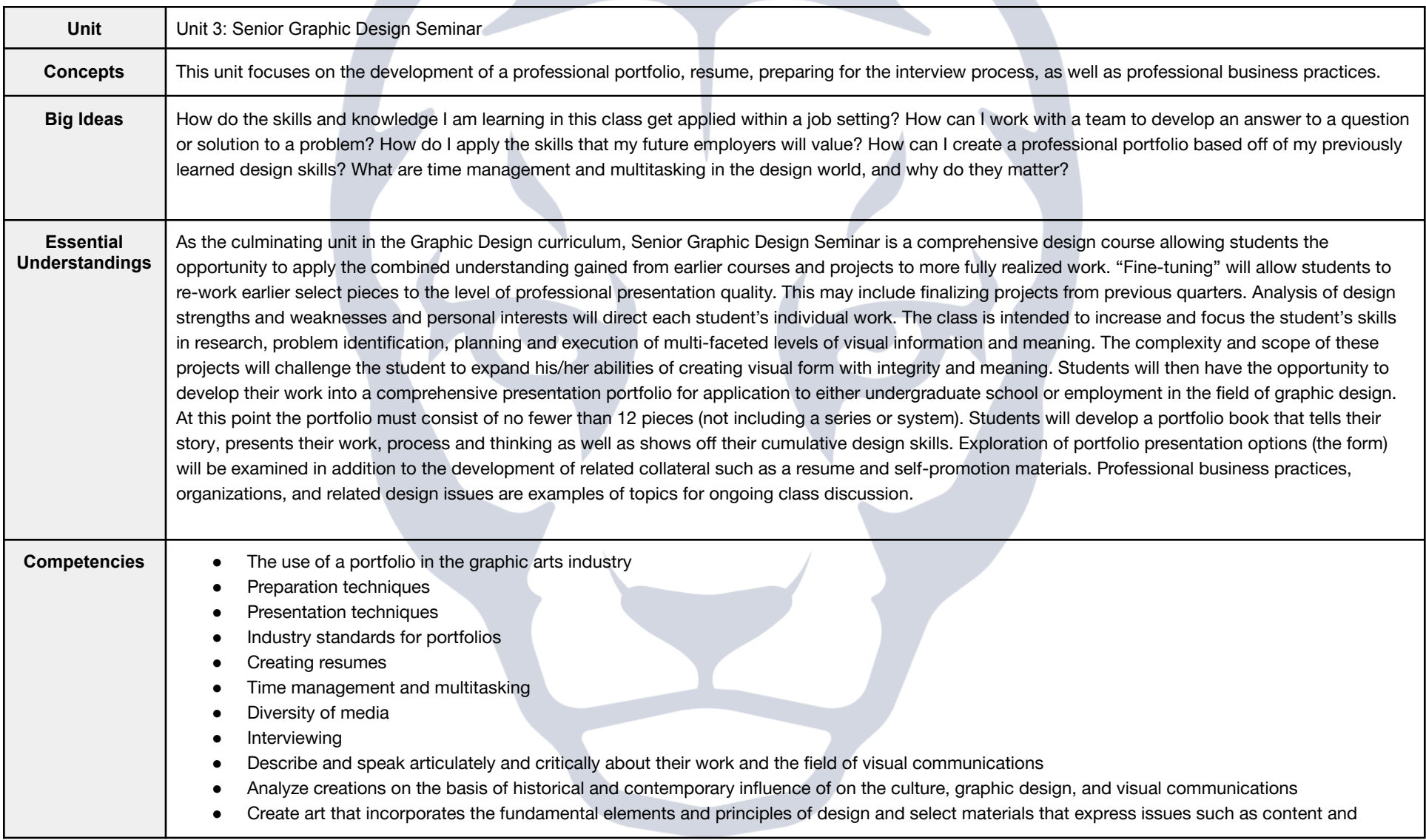

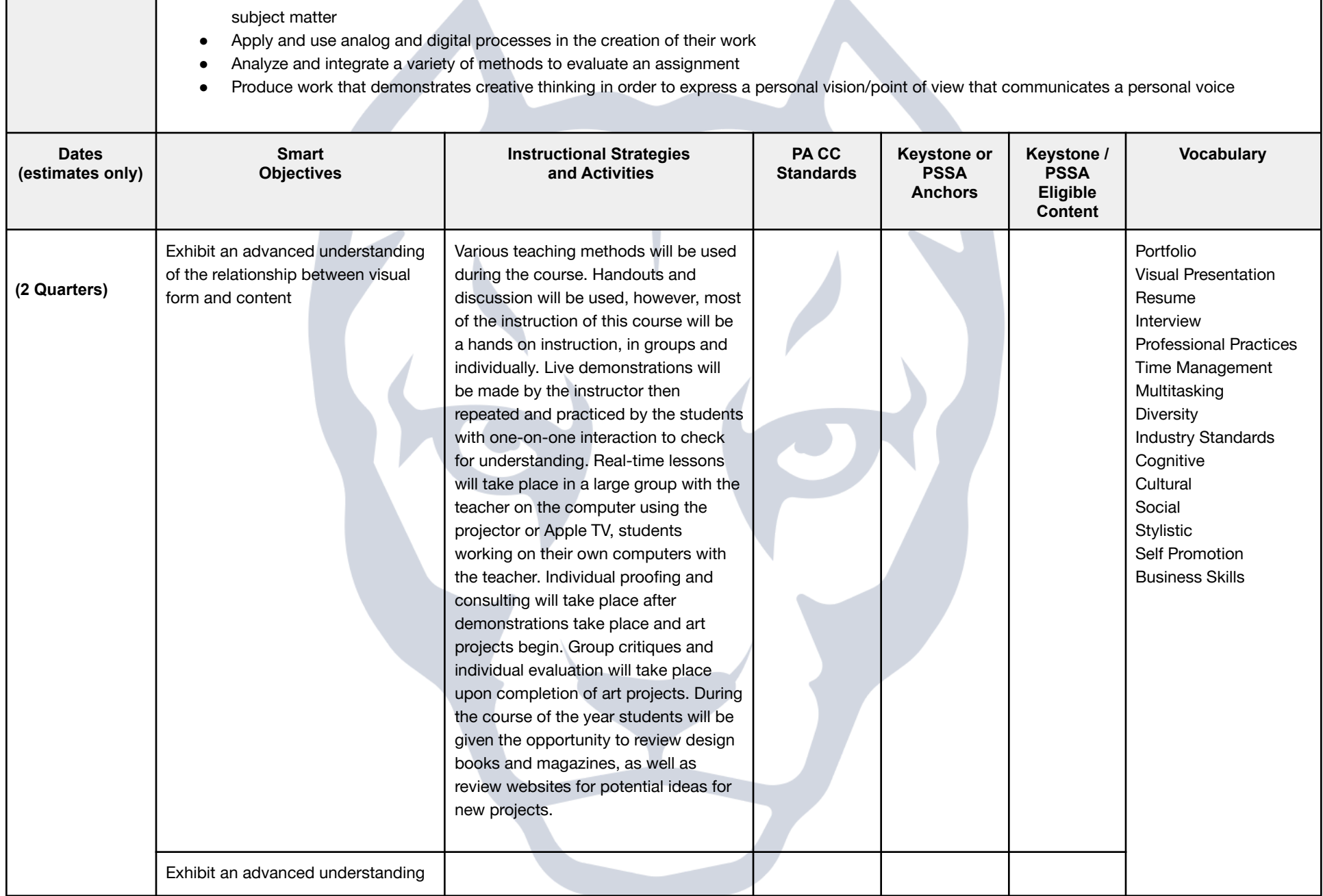

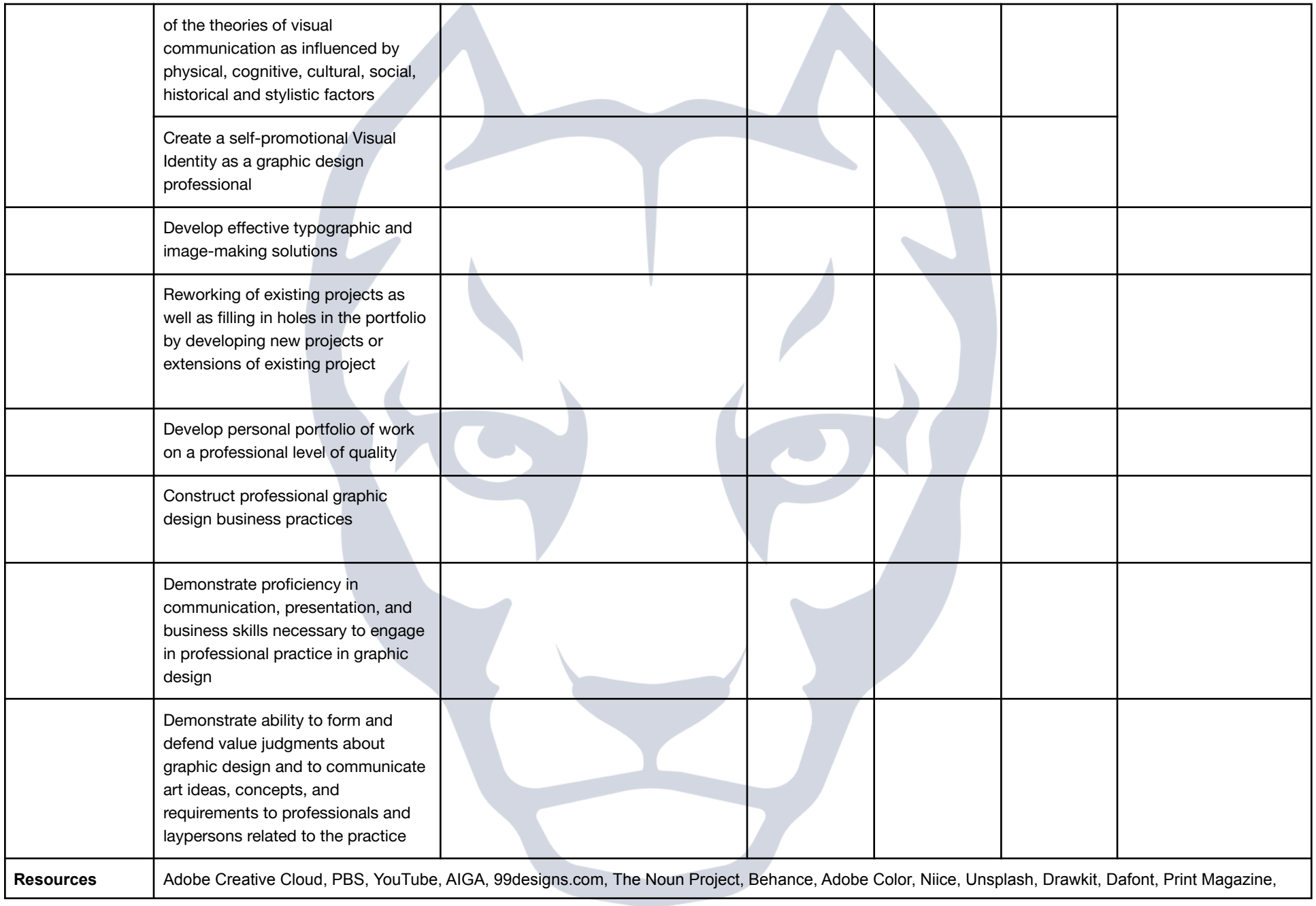

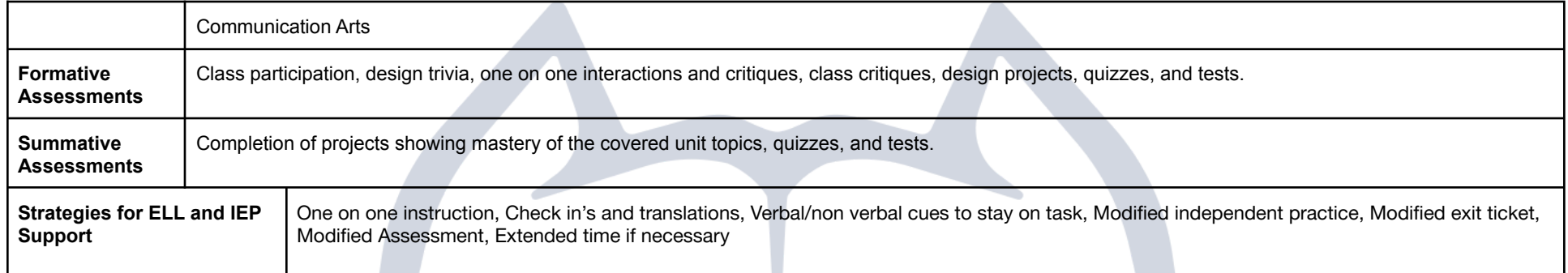

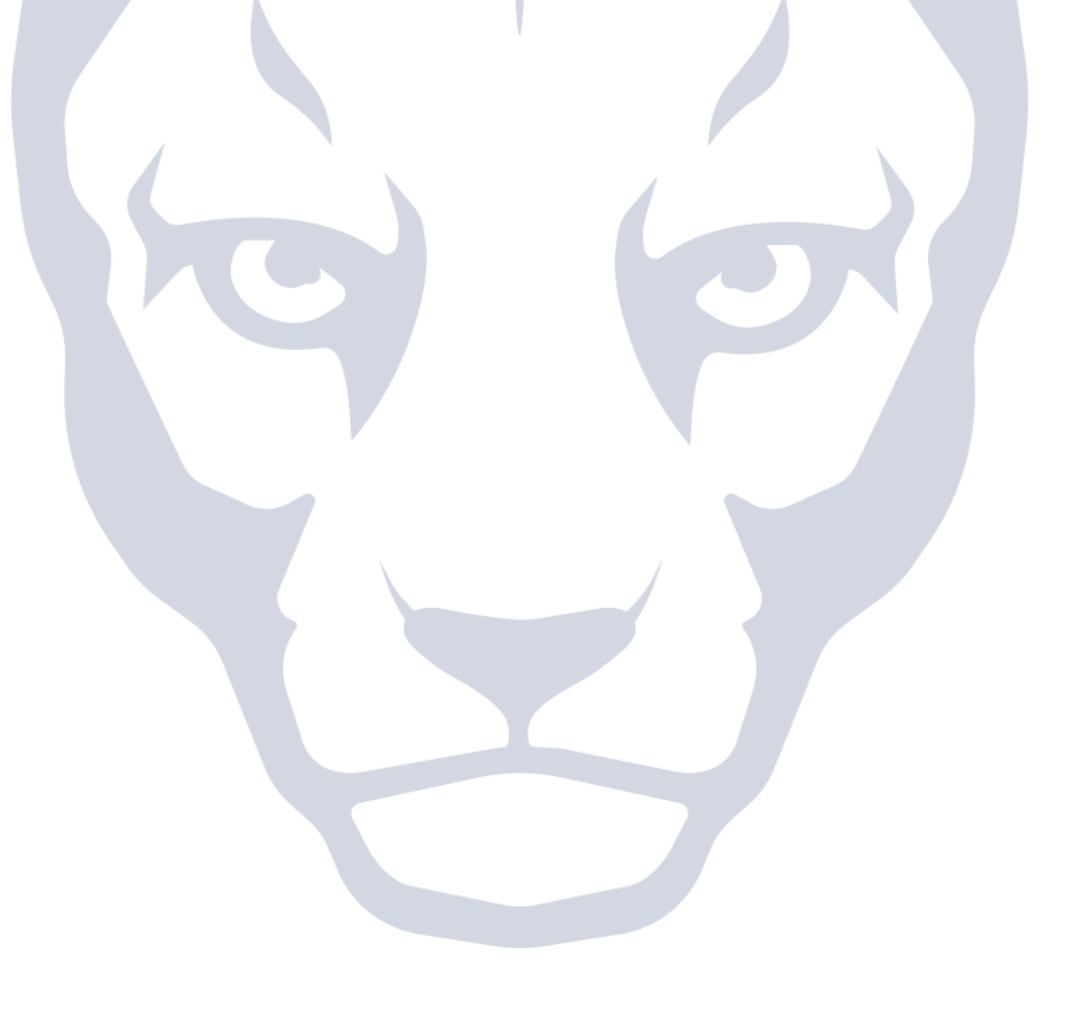